# **sportingbet io login**

- 1. sportingbet io login
- 2. sportingbet io login :roleta de desconto online
- 3. sportingbet io login :pixbet baixar grátis

# **sportingbet io login**

#### Resumo:

**sportingbet io login : Bem-vindo ao mundo das apostas em mka.arq.br! Inscreva-se agora e ganhe um bônus emocionante para começar a ganhar!**  contente:

Nós enviamos nossos saques de cartãode crédito através do BPAY, e eles tomam1-2 negócios negócios diaspara que eles cheguem em sportingbet io login sportingbet io login conta de cartão. Nós processamos esses saques nos dias da semana, As transferência a feitas com{K 0| um fimde semanas serão Procedas no seguinte negócio. Dia!

Além disso, os ganhos potenciais máximos diário a ganho por cliente dentro de um períodode 24 horas não podem excederE-mail: \* 50.000.000. O saque diário máximo para o SportyBet em sportingbet io login qualquer dia é definido por não exceder 3,000,000,000.

# **sportingbet io login**

Você já sonhou em sportingbet io login personalizar as suas apostas e aumentar suas chances de ganhar? Com a Aposta Personalizada no Sportingbet, esse sonho se torna realidade. Neste artigo, vamos falar sobre como fazer sportingbet io login própria aposta e trazer todas as informações necessárias para essa emocionante jornada.

### **sportingbet io login**

Aposta Personalizada no Sportingbet é uma ferramenta que permite aos usuários criar suas próprias apostas personalizadas, escolhendo seleções e obter uma boa odd para investir. Essas apostas podem ser criadas antes dos jogos e estão disponíveis em sportingbet io login esportes selecionados.

## **Como Fazer uma Aposta Personalizada?**

Para fazer uma aposta personalizada no Sportingbet, siga os passos abaixo:

- 1. Clique na opção "Criar Aposta" para ver os jogos disponíveis;
- 2. Escolha o jogo no qual deseja fazer a aposta;
- 3. Selecione as opções desejadas e construa a sportingbet io login aposta;
- 4. Verifique as informações e clique em sportingbet io login "Confirmar" para concluir.

## **Regras e Condições**

Existem algumas regras e condições que devem ser seguidas ao criar uma aposta :

- Somente estão disponíveis em sportingbet io login esportes selecionados;
- Uma aposta personalizada pode incluir um máximo de 12 mercados de um único desporto;
- Em aposta personalizada de futebol, em sportingbet io login determinados mercados de Golo e de Cartão, pode ser selecionado um máximo de seis jogadores por equipe.

## **Consequências e Resultados**

As apostas criadas através da funcionalidade Criar Aposta poderão ser anuladas se houver incumprimento das regras aceitas pelo Sportingbet. Para exemplificar:

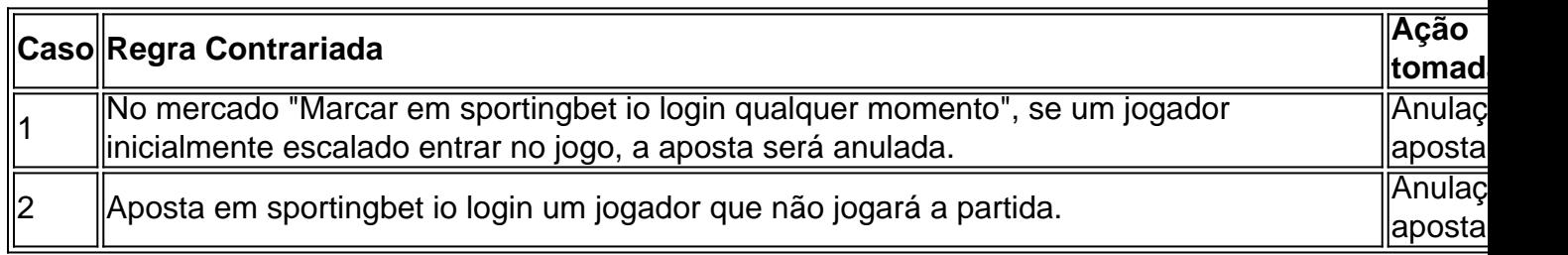

## **Algumas Dicas para Apostas Com Sucesso**

- Realizar um pesquisa e análise tho... bastante detalhadas antes de realizar a aposta.
- Gerenciar de modo eficaz seu patrimônio financeiro.
- Evitar escolher favoritos, às vezes...

# **sportingbet io login :roleta de desconto online**

de retirar o seu dinheiro. Por exemplo, você pode ter depositado cheques que ainda estão limpos ou seu empregador pode começar a processar o pagamento de seus salários, as a transação não foi finalizada e pode ser interrompida ou revertida. Porque é que umas transações estão pendentes quando você tenta retirar... quora : Por que você-trans

No fascinating world of sports betting, SportyBet tem ganhado terreno, particularmente em território nigeriano. Em modesta expansão a nível global, vale a pena curiosar sobre a história por detrás desta casa de apostas. E particularmente sobre quem se encontra atrás da operadora. O SportyBet é oriundo da mente do seu dono e CEO,

Sudeep Dalamal Ramnani

. Um dos protagonistas das apostas desportivas a nível mundial, Sudeep tem posto o nome da SportyBet na tabela dos principais desta activity importante no mundo todo. Favoritos em Apostas Desportivas:

# **sportingbet io login :pixbet baixar grátis**

David Squires em... Ipswich Town e o que os espera na Premier League

Author: mka.arq.br Subject: sportingbet io login Keywords: sportingbet io login Update: 2024/7/29 8:40:08